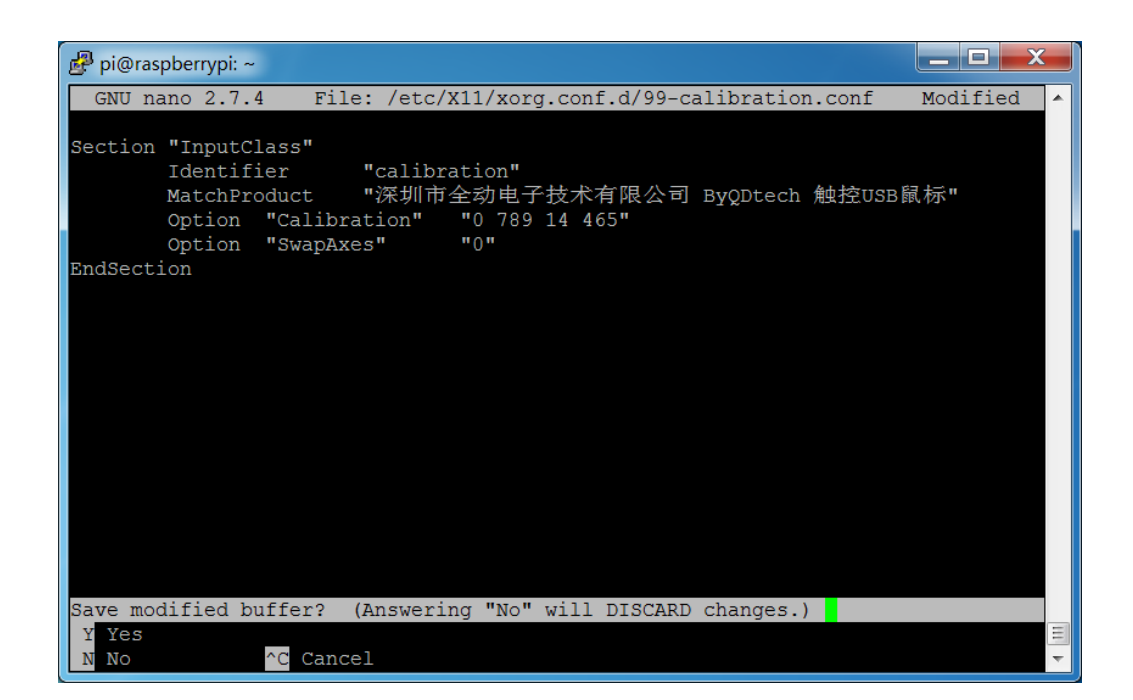

## 3.4 Press Enter key to confirm saving file name

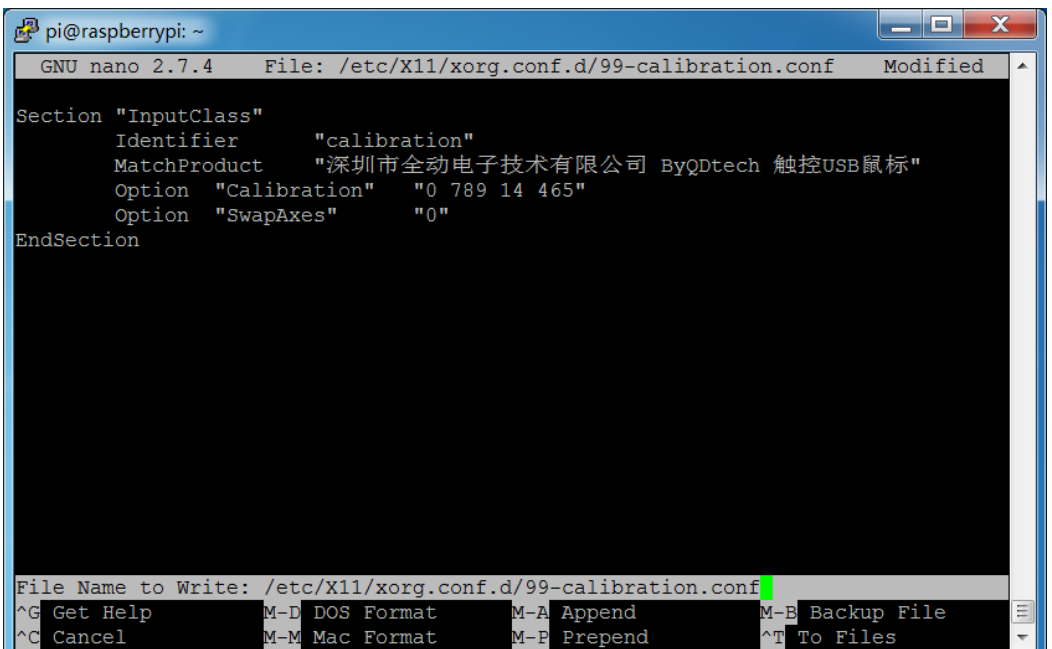

## 3.5 Restart the Raspberry Pi to complete the operation

sudo reboot

 $\overline{\phantom{a}}$